## Teams 進階工作坊(201)

管理錄製的影片

2020/04/28 V1.2 龍頭整理

摘要:

1.只有錄製內容的擁有者可以分享、下載、刪除。

2.影片權限:限制(特定人員、特定團隊群)、公開(全校)。

3.團隊隱私權設為公開,則其影片權限等同公開。

一、錄製者在 Teams 操作分享影片與停止分享影片

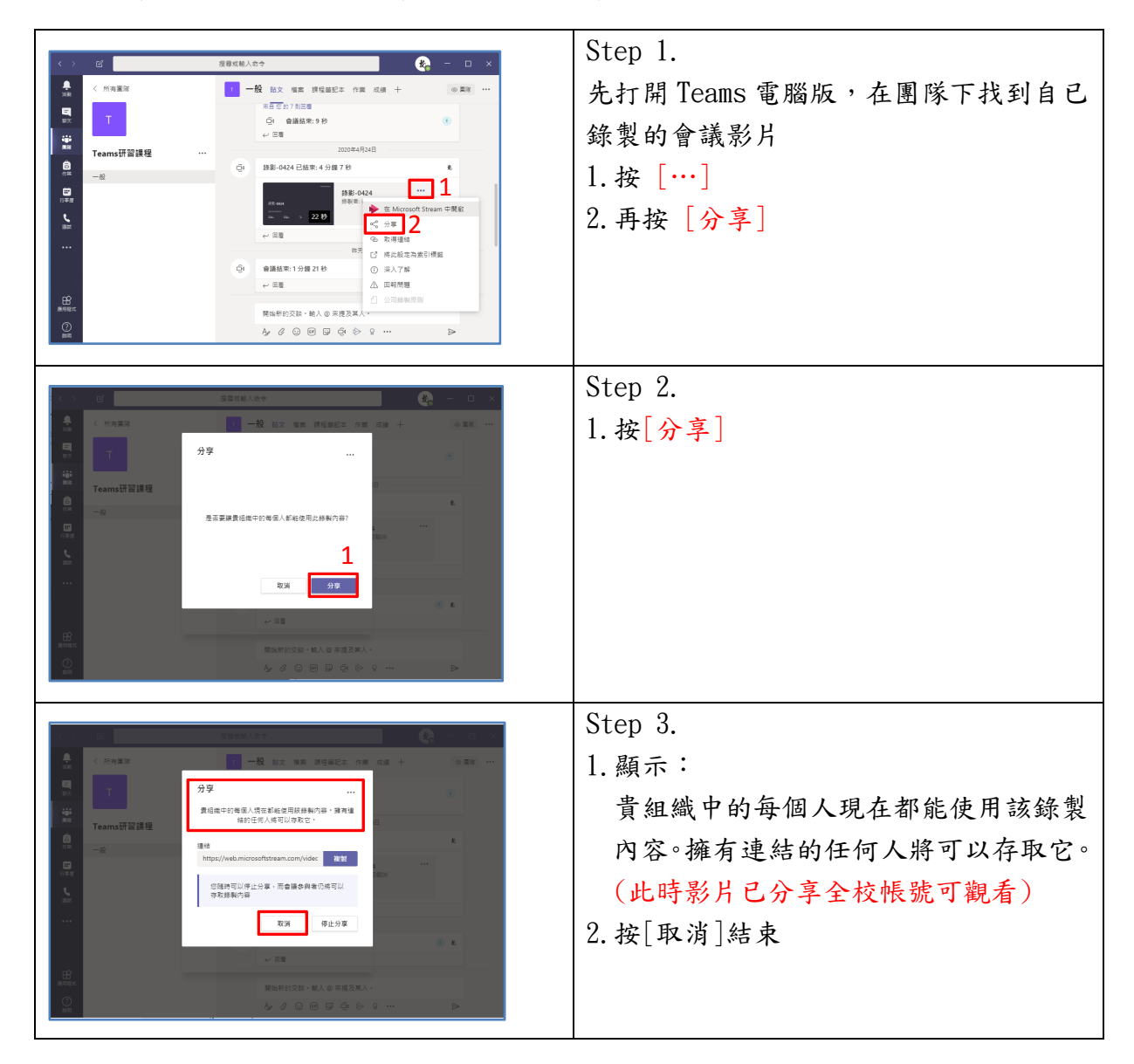

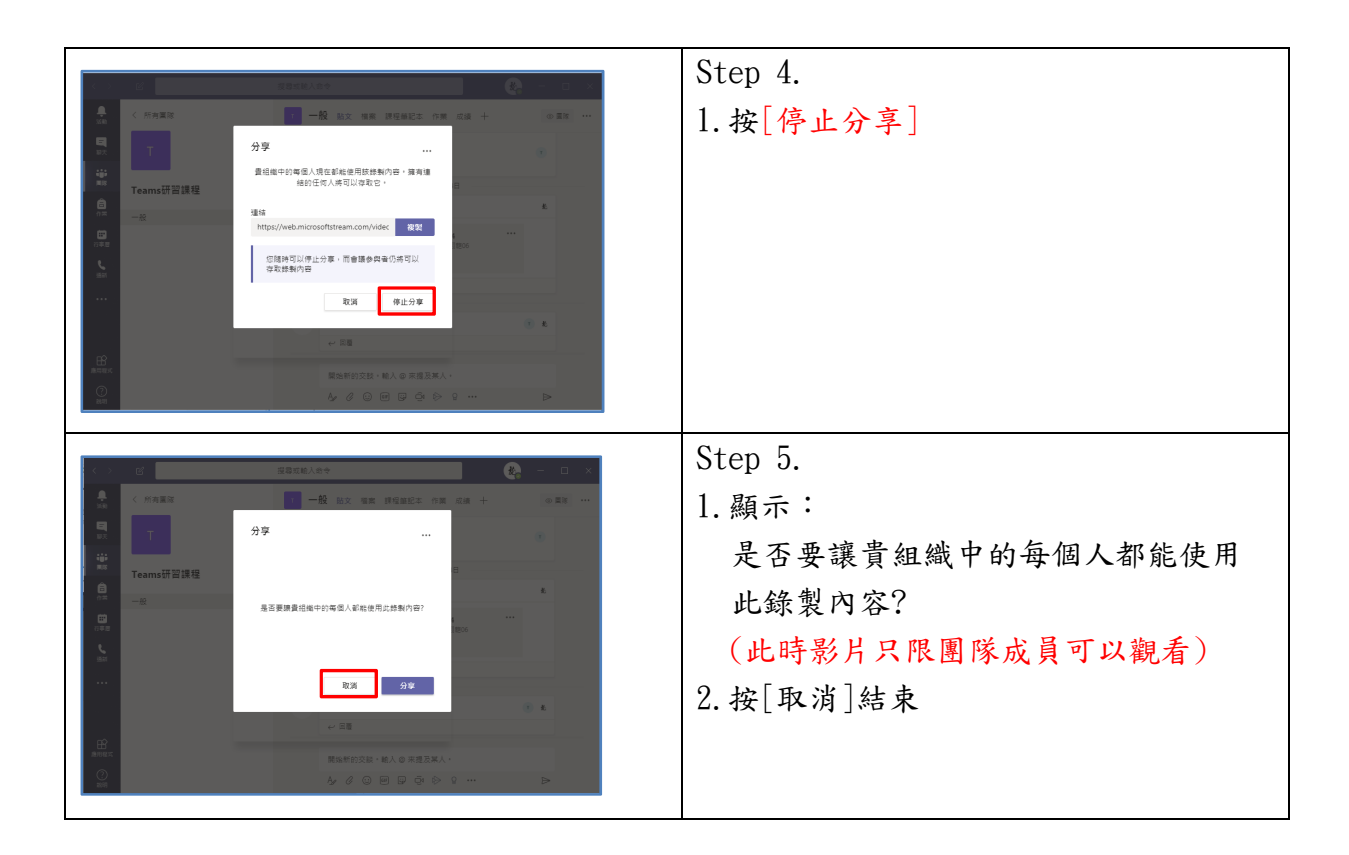

二、錄製者在 Microsoft Stream 管理影片(分享給全校)

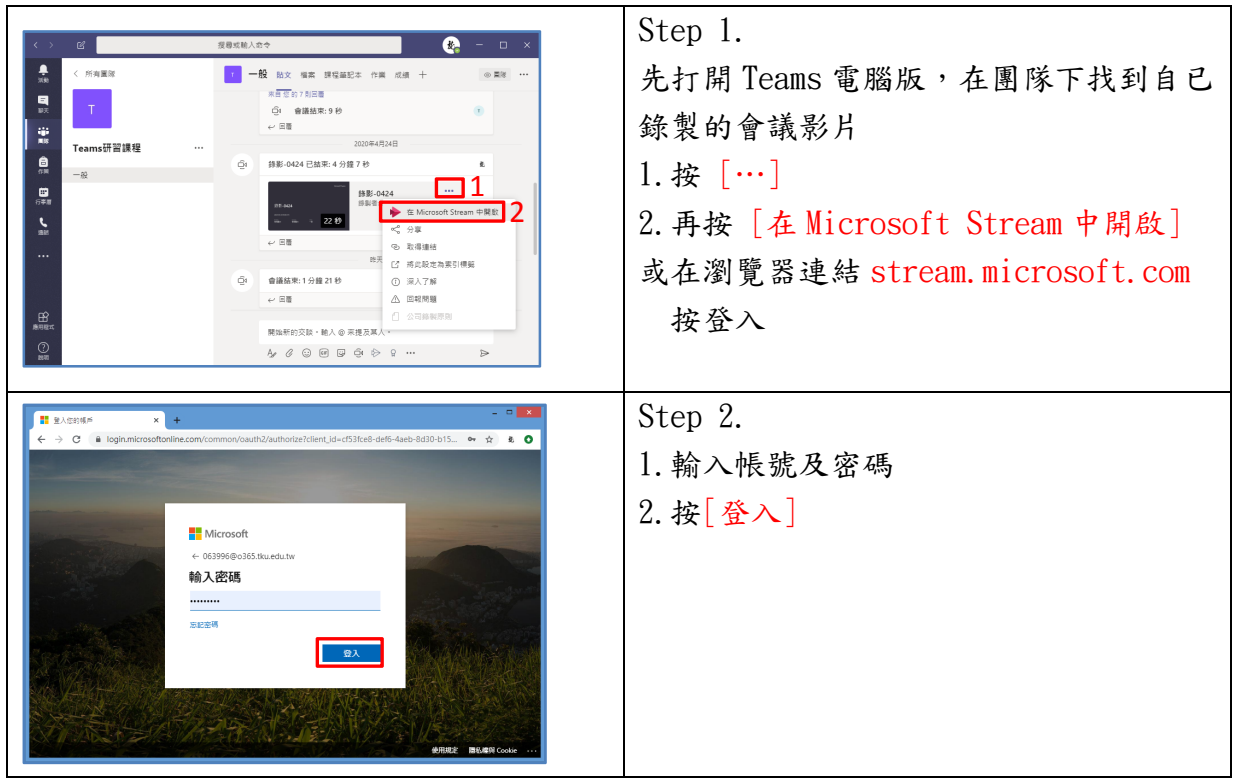

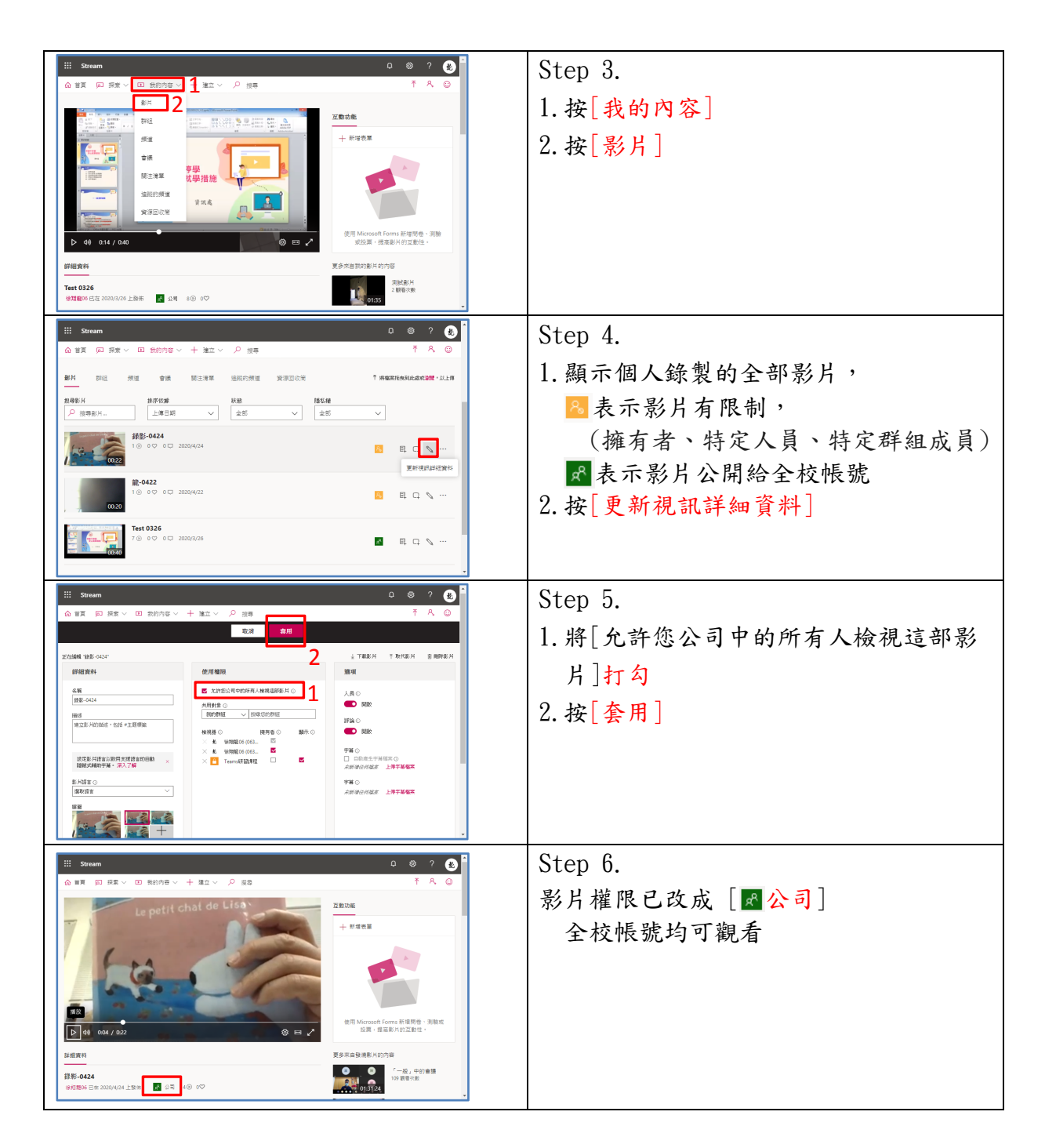

三、錄製者在 Microsoft Stream 管理影片(停止分享)

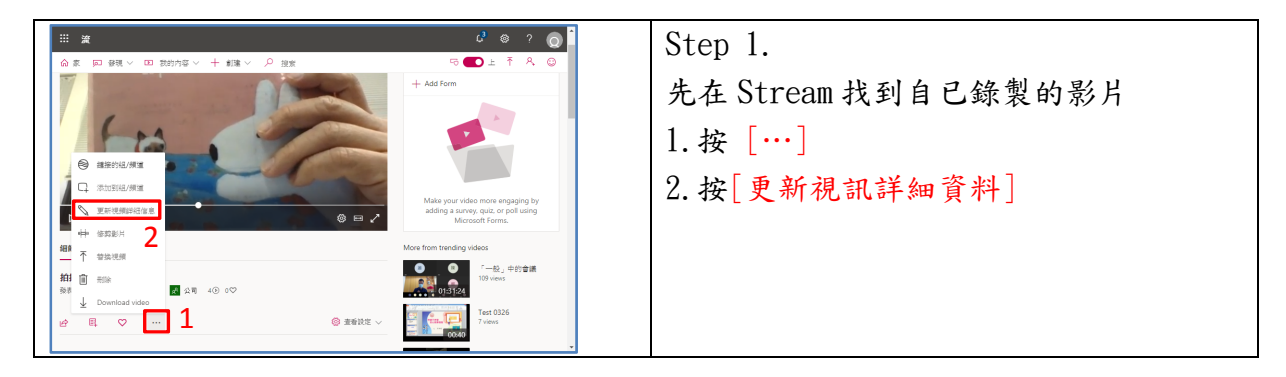

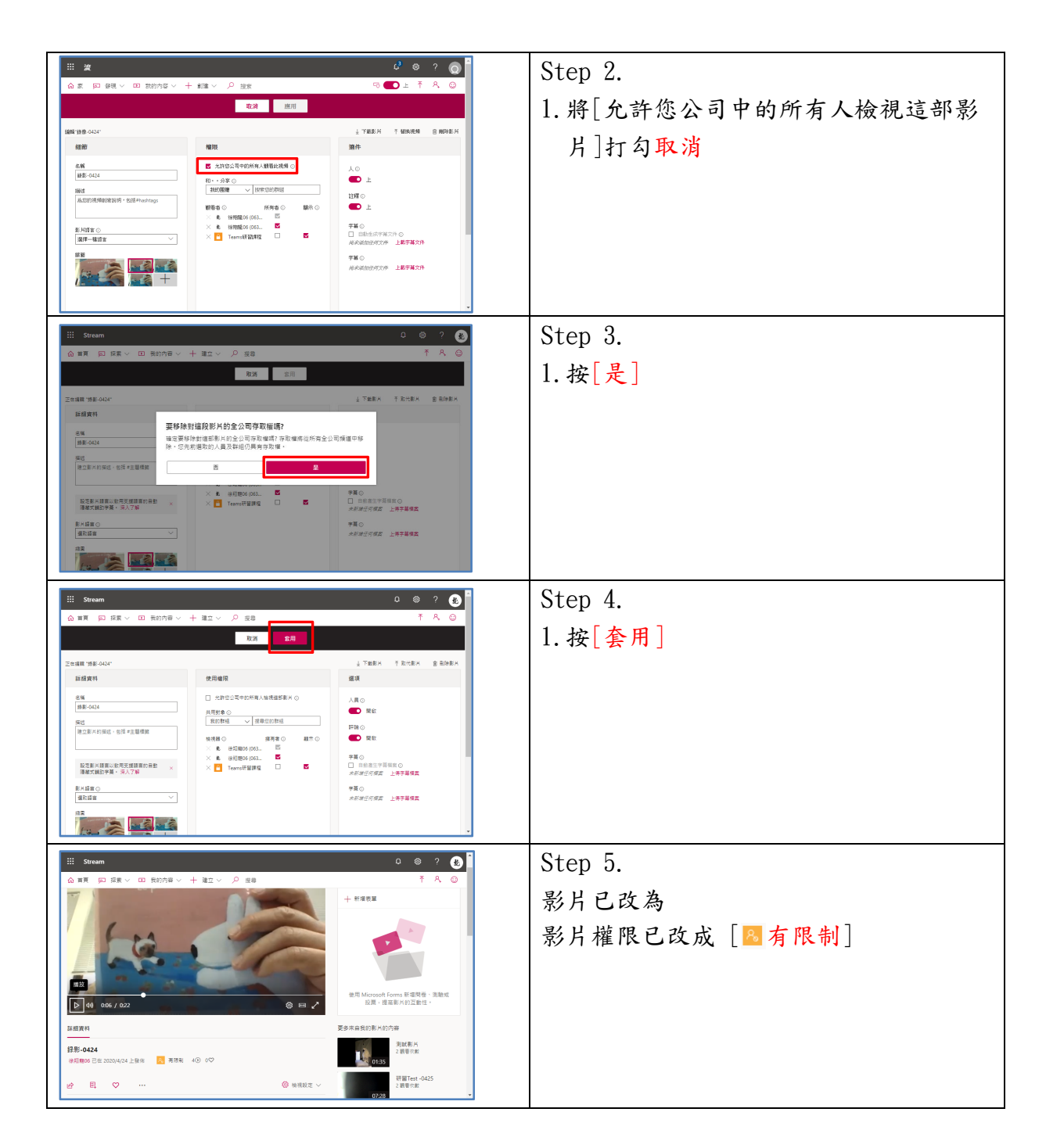

## 四、錄製者在 Microsoft Stream 管理影片(開放給其他團隊群組)

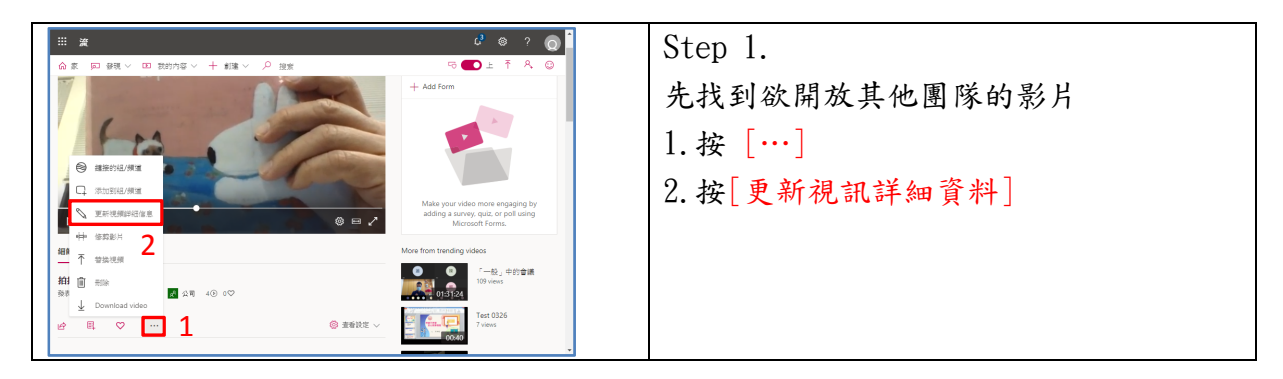

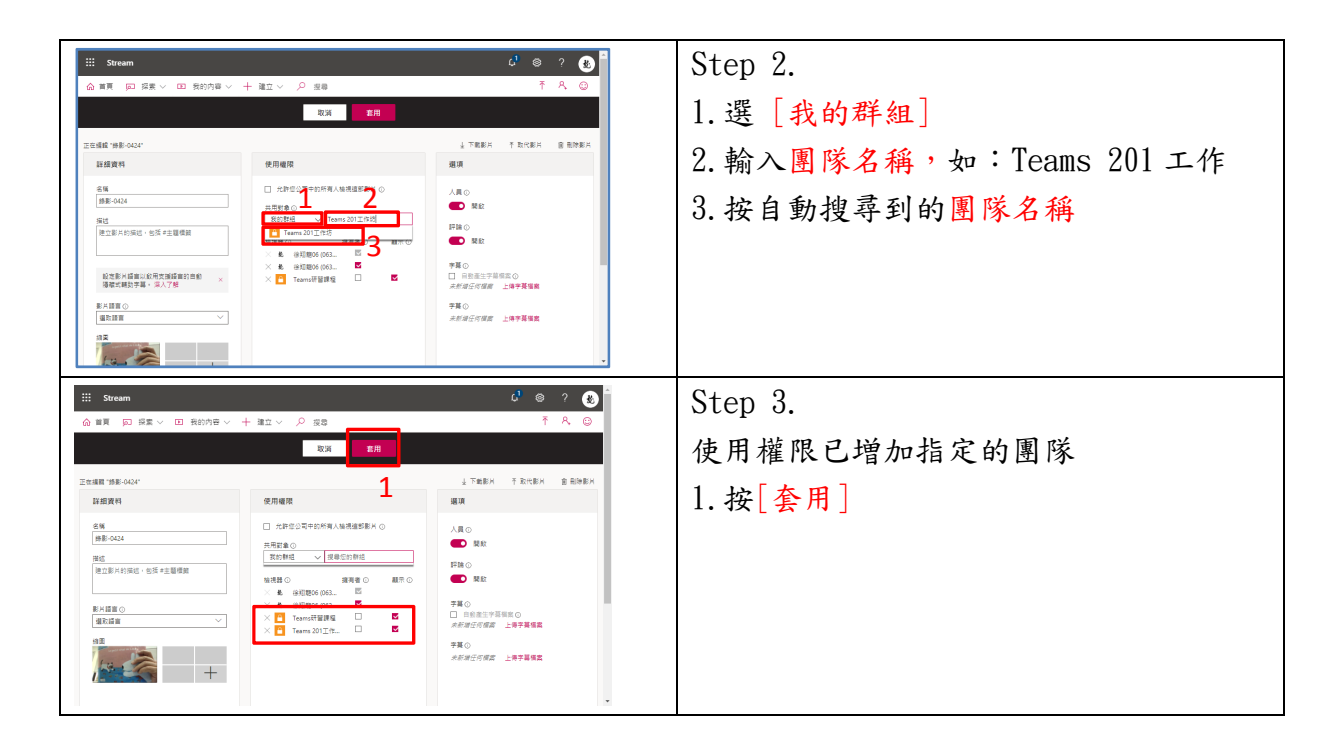

五、錄製者在 Microsoft Stream 管理影片(下載影片)

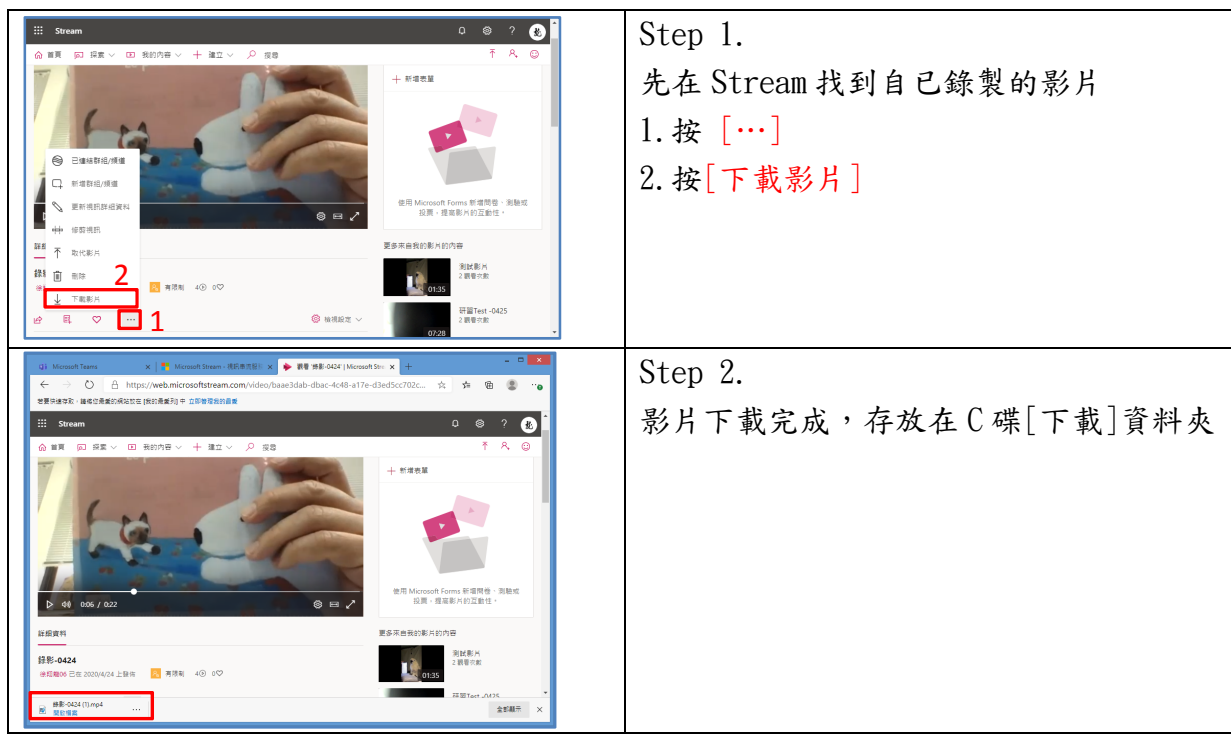

六、錄製者在 Microsoft Stream 管理影片(刪除影片)

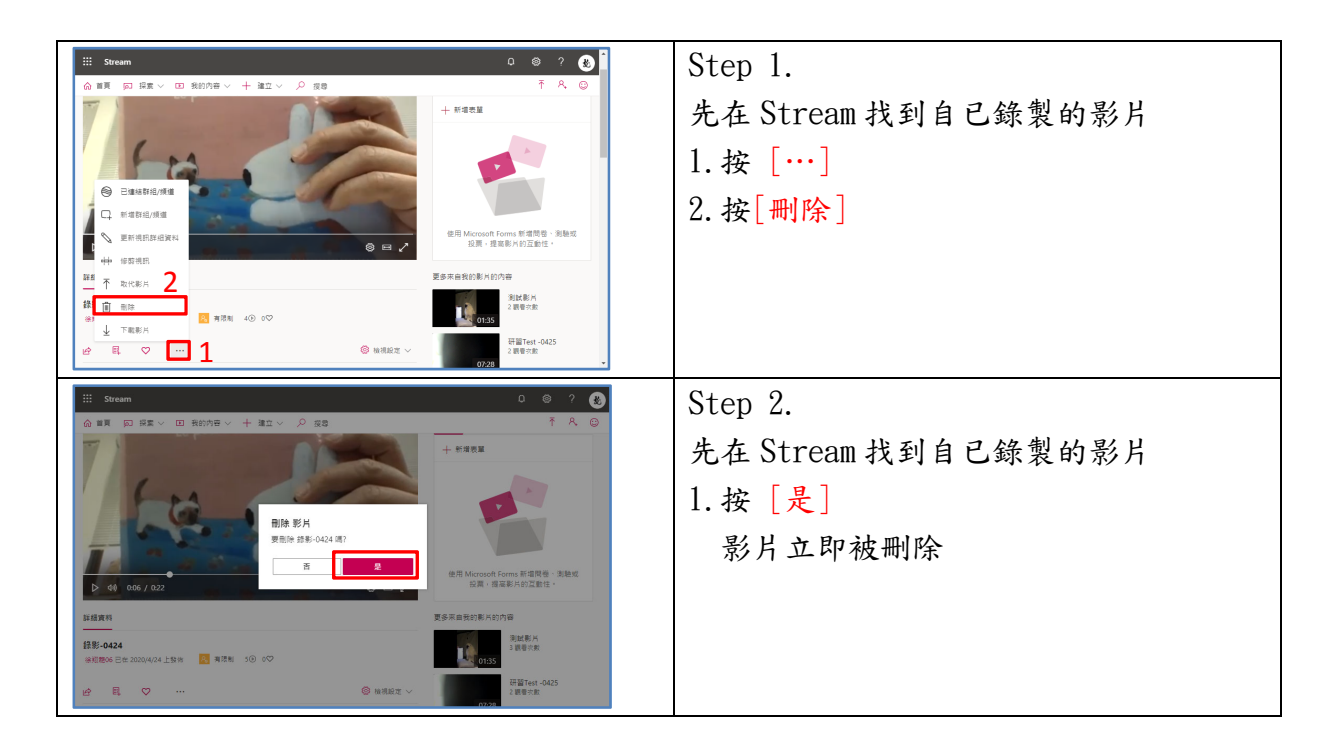

五、錄製者在 Microsoft Stream 管理影片(救回已刪除的影片)

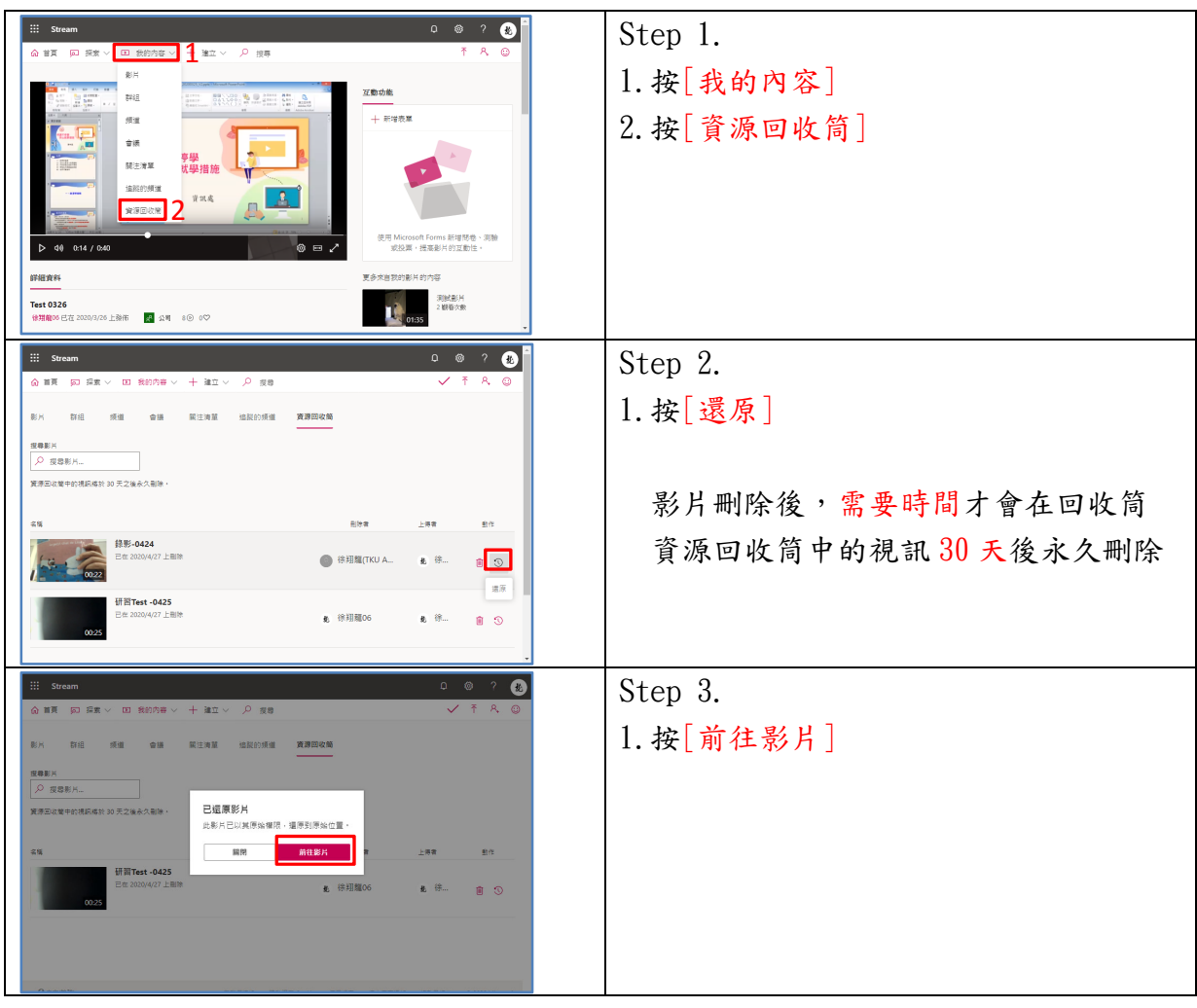

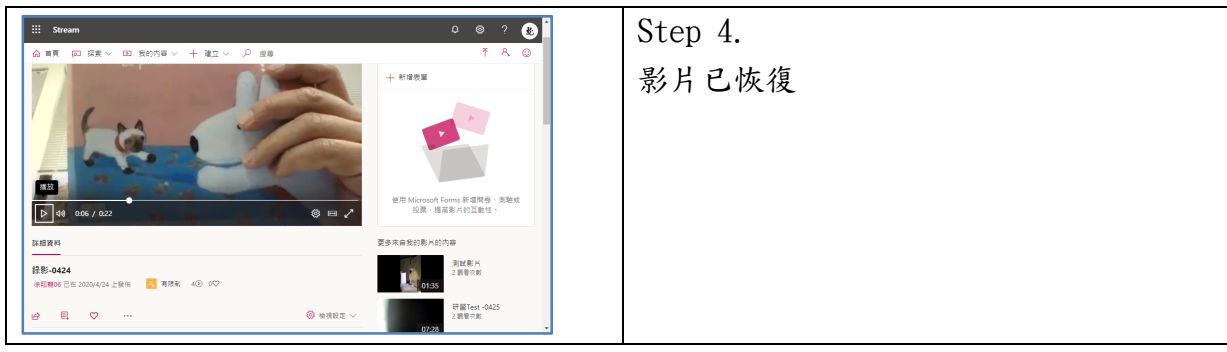